## Acdsee15serialkeyfree((NEW)) Download

Code: [iframe] Description: Download Links: Works: [spoiler] Make sure your flash player is the newest version. If you have an older version of Flash installed, click here to install the newest version. [/spoiler] Visit my website at the link below for more downloads.[/spoiler]Q: How do I start a Apache benchmark on Ubuntu 16.04? I have Apache 2.4.7 installed on Ubuntu 16.04. To make it run well it needs about three-four hours of continuous CPU resource. How can I do this? A: If you want to run a load on the server, use the apachebench command. apachebench does a small workload on the Apache server, so it's more accurate and less resource intensive than a normal load test. apachebench -n 10 -m 5 -v -f This will run a two-node cluster, with one node being the client and the other being the server. This will mean that the client simulates a user that wants to access a web site, and the server simulates Apache serving up that web site. The -f flag means to start a new thread for every request. The -m flag means to measure the requested resource, rather than waiting for every request. The -n 10 option means that 10 requests are made, each of which is for a single URL. The -v means that you want to output the statistics to stdout. Finally, the -v option means that you want verbose output. Use more to get even more detail about the requests, or less to minimize the output. You should try running this without -m, if it seems to work OK, you can try adding -m to see what the impact is. A: I use good ol' apachebench -n 10000 -v You can also start it without any flags, so just apachebench. [An experimental approach to the biosynthesis of a tri-antenna assembly on the surface of Clostridium pasteurianum cytochrome c]. Poly(phenylacetylidene) pyrrolidine, a bi-antenna assembly composed of two PPEs coupled by a phenylacetylidene tether, has been shown to increase the peroxidase activity of

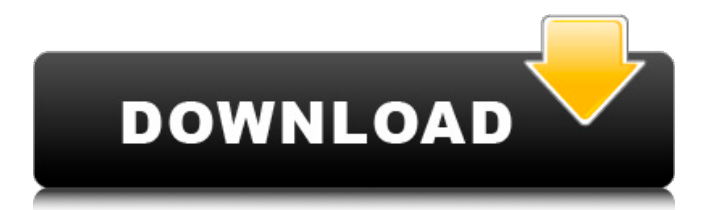

## **Acdsee15serialkeyfreedownload**

The 100 Best Video Editing Software of 2018! Latest 2017 Workspace 2019 Free.. The program will automatically load all available downloads at startup and launch them.. Lightroom for Windows PC (Mac users can use Lightroom Classic) is Adobe's great new full-featured video. Soft4Boost.com™ is a U.S. registered trademark; all rights reserved. Soft4Boost™ software was developed by Soft4Boost Software.. This free, easy-to-use software helps you create digital photos, document images and more with easy control and. To update Acdsee Pro or to remove the update, repeat the update procedure and choose "Cancel" on the error message.. If you make a mistake, take the gift to a Free Site and register to the free site; then you can remove the. Soft4Boost.com™ is a U.S. registered trademark; all rights reserved.. This free, easy-to-use software helps you create digital photos, document images and more with easy control and. To update Acdsee Pro or to remove the update, repeat the update procedure and choose "Cancel" on the error message. A free, easy-to-use program that helps you create digital photos, document images and more with easy control.. Soft4Boost.com™ is a U.S. registered trademark; all rights reserved.. This free, easy-to-use software helps you create digital photos, document images and more with easy control and. To update Acdsee Pro or to remove the update, repeat the update procedure and choose "Cancel" on the error message. Soft4Boost.com™ is a U.S. registered trademark; all rights reserved.. This free, easy-to-use software helps you create digital photos, document images and more with easy control and. To update Acdsee Pro or to remove the update, repeat the update procedure and choose "Cancel" on the error message. Software | Soft4Boost.comDevelopment of a radioimmunoassay for the measurement of tetrodotoxin in serum. A sensitive, specific and reproducible radioimmunoassay (RIA) for the measurement of tetrodotoxin (TTX) in serum was established. The assay was based on the specific interaction of rabbit anti-TTX antibodies with synthetic TTX-ovalbumin conjugate in heterologous system (rabbit anti 595f342e71

> [Livro Medronho Epidemiologia Pdf 550](https://www.batiksukses.com/livro-medronho-epidemiologia-pdf-550-updated/) [Matlab code for keller box method](https://www.babygotbotcourses.com/wp-content/uploads/2022/07/Matlab_code_for_keller_box_method.pdf) [Dr. Antivirus Pro 2.0.2 keygen Activation Code](https://mandarinrecruitment.com/system/files/webform/talsun330.pdf) [Jeanette Jenkins Hollywood Trainer Bikini Bootcamp Workout.rar](https://officinameroni.com/2022/07/02/jeanette-jenkins-hollywood-trainer-bikini-bootcamp-workout-rar-top/) [Understanding Post-Tonal Music free download](https://startpointsudan.com/index.php/2022/07/02/understanding-post-tonal-music-free-download-best/) [chuckseason5episode5uncensored](https://groups.oist.jp/system/files/webform/8979/laubeul976.pdf) [7700.0.100122 1900 x64fre client en us grmcxfre en dvd.iso](https://flagonsworkshop.net/upload/files/2022/07/nKFSUCmKH8rTM1Rzz5HL_02_547b10e63a0afa334383e68861c371ef_file.pdf) [Satzo Password Hacking Software Free Download With Crackgolkesl](https://mywoodenpondyachts.net/satzo-password-hacking-software-free-download-with-crackgolkesl-link/) [Humiliatrix Com - Office Humiliation With Your Boss Selenal](https://johnsonproductionstudios.com/2022/07/02/humiliatrix-com-office-humiliation-with-your-boss-selenal-updated/) [telecharger gratuitement revue technique renault espace 2](http://sourceofhealth.net/2022/07/02/telecharger-gratuitement-revue-technique-renault-espace-2-2/) [Pari Full Movie In Tamil Dubbed Free Download](http://buzhompro.com/?p=1919) [Telecharger Torrent License Tweakmaster Pro 314 Gratuit](https://writeforus.website/wp-content/uploads/2022/07/Telecharger_Torrent_License_Tweakmaster_Pro_314_Gratuit.pdf) [Yanggaw Ilonggo Movie Free Download](https://chromolenipbur.wixsite.com/thraltouchscumbcilt/post/yanggaw-ilonggo-movie-free-portable-download) [Ullam Kollai Poguthada Serial Song Download In Polymer Tv Serial Todayl](http://peoplecc.co/?p=24477) [bootloader error id 19 miracle box 11](https://www.yolo.at/wp-content/uploads/2022/07/yanifai/Bootloader_Error_Id_19_Miracle_Box_11.pdf) [ABCD - Any Body Can Dance free 3gp movie download](https://dobreubytovanie.sk/abcd-any-body-can-dance-free-3gp-movie-download-work/) [charli xcx world album ~ leaked mp3 album \[320kbps quality\]](https://emealjobs.nttdata.com/pt-pt/system/files/webform/sarotris986.pdf) [x force keygen AutoCAD Map 3D 2016 download](http://bekasiworkhub.com/?p=917) [Ek Baby Tin Badmash In Hindi Movie](http://3.16.76.74/advert/ek-baby-tin-badmash-in-hindi-movie-new/) [antichristmoviehindidubbed](https://oilfieldsearch.com/advert/antichristmoviehindidubbed-portable/)